# **TYPES OF IIR FILTERS**

#### · Butterworth

- Maximally flat magnitude in the passband
- Chebyshev type I
	- Equiripple in the passband
- Chebyshev type II
	- Equiripple in the stopband
- Elliptic
	- Equiripple in passband and stopband

#### • Bessel

-Maximally flat group delay

# **CONTINUOUS-TIME FILTERS**

• MATLAB command

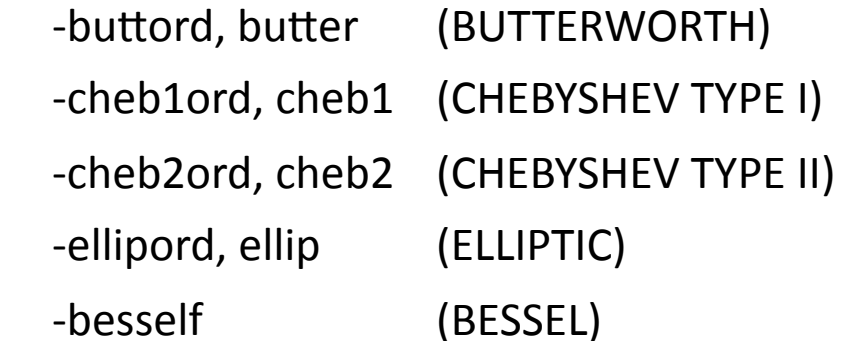

- Use with 's' option for continuous time
- Frequency are in rad/s
- Attenuation and ripple values are in dB

## **BUTTERWORTH**

 $N = 5$ ;  $Wn = 2*pi*20e3$ ;

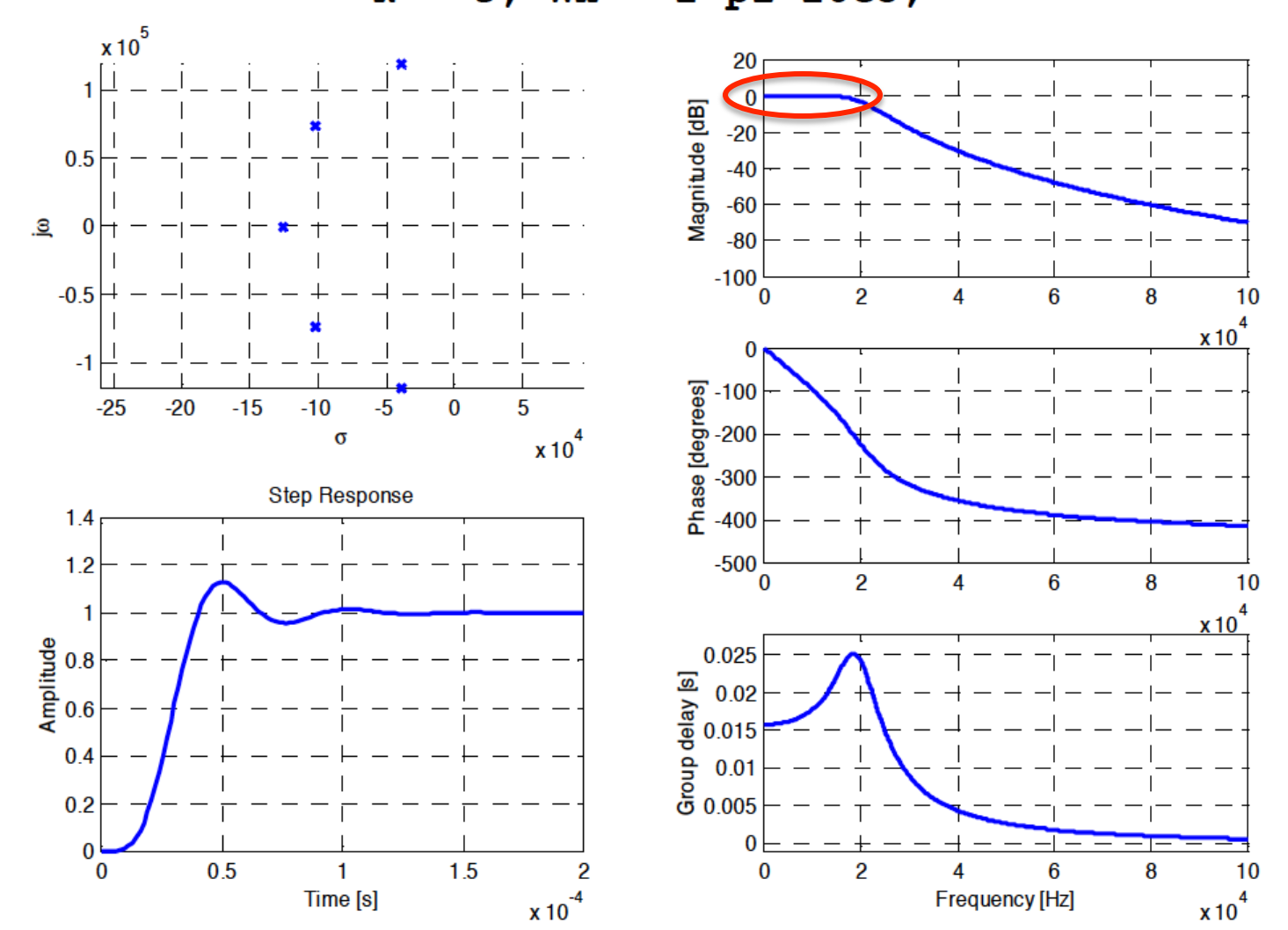

# **BUTTERWORTH**

• To design the n<sup>th</sup> order Butterworth filter use **butter** command:

 $[B, A] = butter(N, Wn, 'ftype', 's');$ 

Where  $N$  is filter order,  $Wn$  [rad/s] is cutoff frequency, ftype could be either 'low', 'high', and 'stop.' Argument 's' specify for continuous time, if not specified it is used us digital filter

**Butter function returns B (numerator) and A (denominator)** 

• If order and cutoff frequency is unknown use **buttord** command:

 $[N, Wn] = buttord(Wp, Ws, Rp, Rs, 's');$ 

Where Wp, and Ws are the passband and stopband edge frequency in [rad/s] **Rp, and Rs are the passband ripple and the stopband attenuation in dB** 

**buttord** function returns  $N$  (minimum filter order) and  $Wn$  (cutoff frequency)

## **CHEBYSHEV TYPE I**

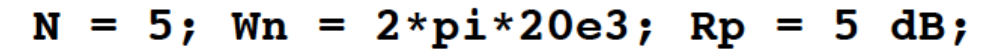

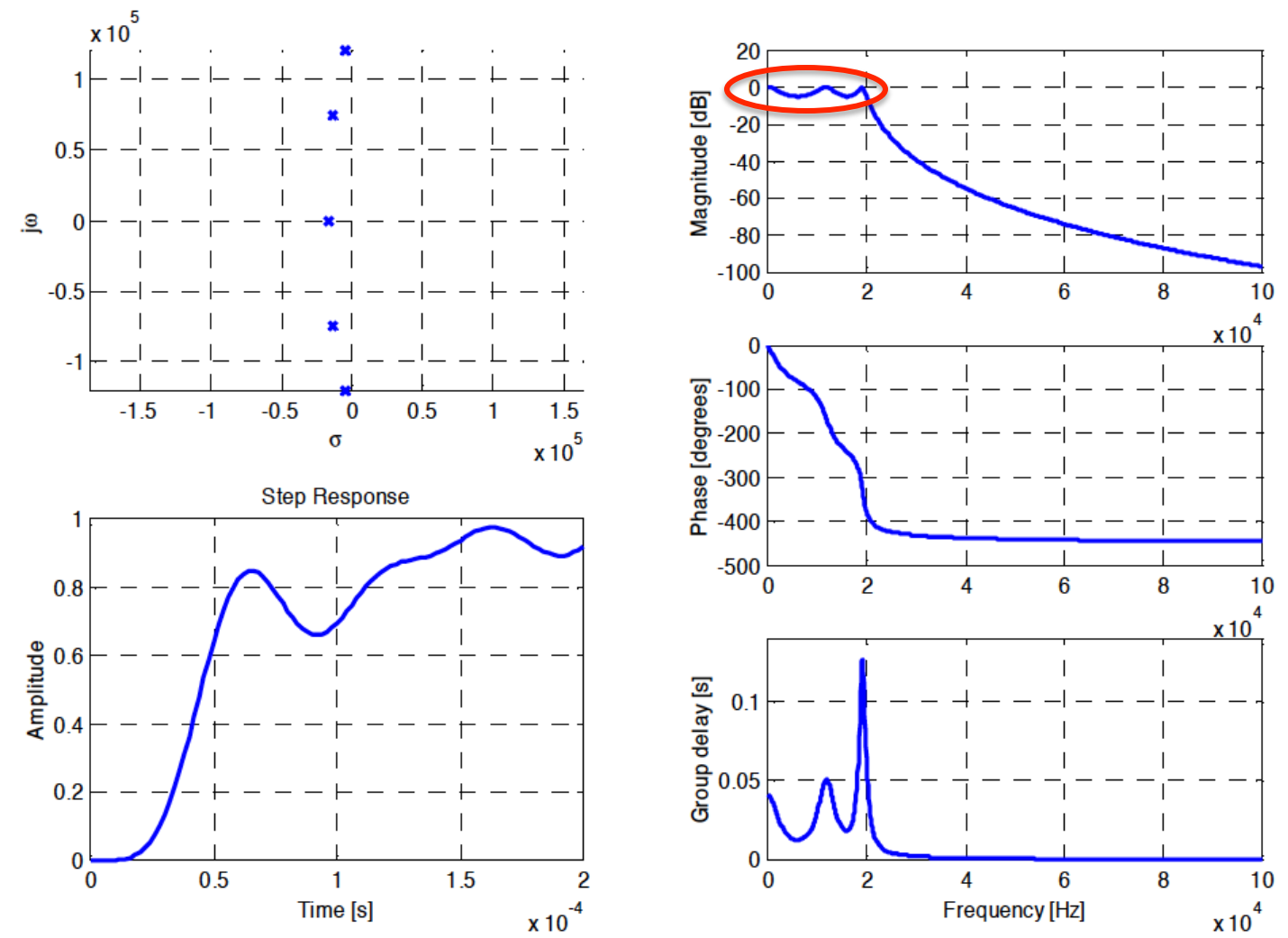

# **CHEBYSHEV TYPE I**

• To design the n<sup>th</sup> order Chebyshev type I filter use **cheby1** command:

### $[B, A] = \text{cheby1}(N, R, Wp, 'ftype', 's');$

Where N is filter order,  $R$  [dB] is peak to peak passband ripple,  $Wp$  [rad/s] is cutoff frequency, ftype could be either 'low', 'high', and 'stop.' Argument 's' specify for continuous time, if not specified it is used us digital filter

cheby1 function returns  $\bf{B}$  (numerator) and  $\bf{A}$  (denominator)

• If filter order is unknown use cheblord command:

 $[N, Wp] = \text{cheb1ord}(Wp, Ws, Rp, Rs, 's');$ 

Where Wp, and Ws are the passband and stopband edge frequency in [rad/s] **Rp, and Rs are the passband ripple and the stopband attenuation in dB** 

cheb1ord function returns  $N$  (minimum filter order) and  $Wp$  (cutoff frequency)

### **CHEBYSHEV TYPE II**

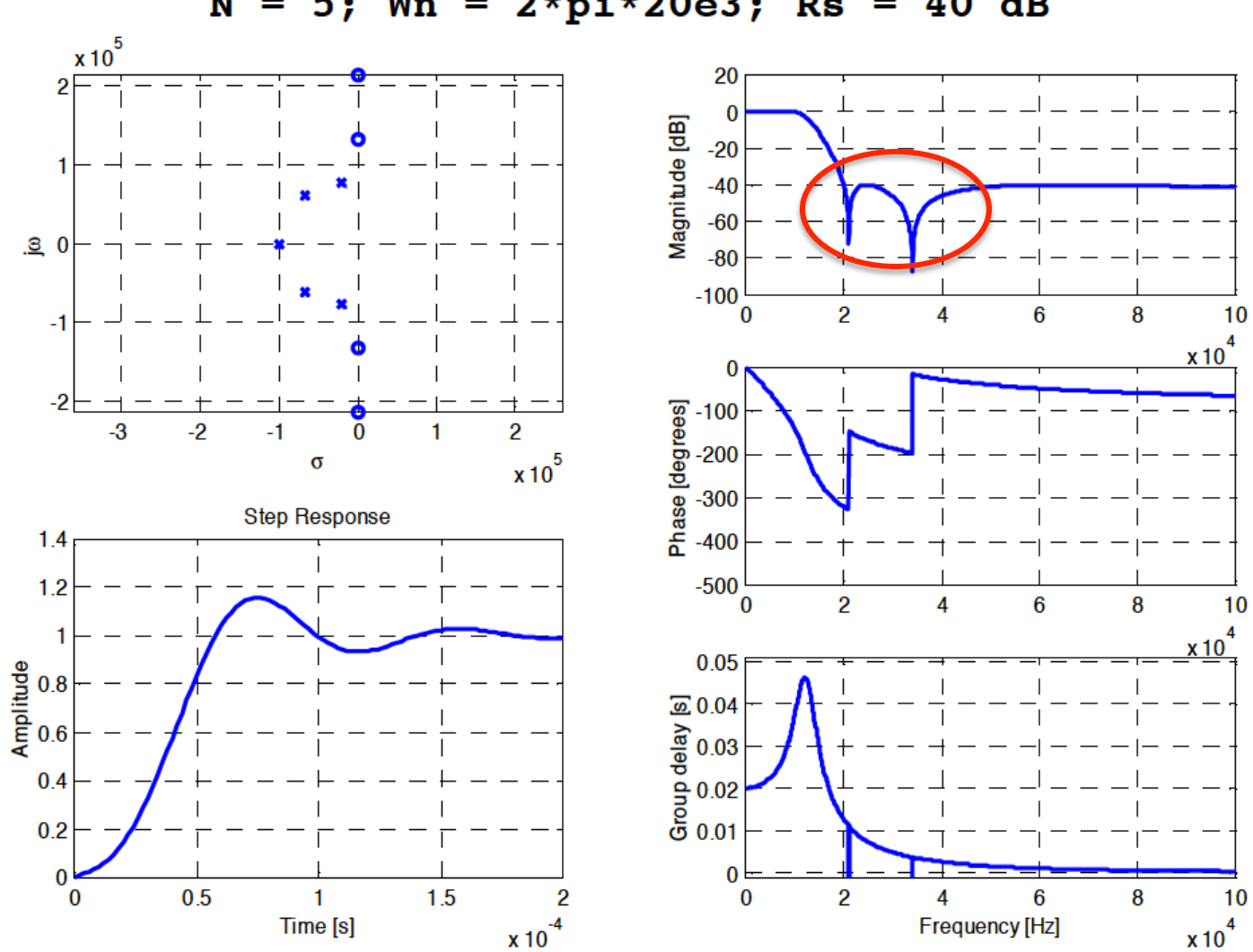

 $N = 5$ ;  $Wn = 2*pi*20e3$ ;  $Rs = 40 dB$ 

# **CHEBYSHEV TYPE II**

• To design the n<sup>th</sup> order Chebyshev type II filter use cheby2 command:

 $[\mathbf{B}, \mathbf{A}] = \mathbf{cheby2(N, R, Ws, 'ftype', 's');}$ 

Where N is filter order,  $R$  [dB] is peak to peak stopband ripple, Ws [rad/s] is stopband edge frequency, ftype could be either 'low', 'high', and 'stop.' Argument 's' specify for continuous time, if not specified it is used us digital filter

cheby2 function returns  $\bf{B}$  (numerator) and  $\bf{A}$  (denominator)

• If filter order is unknown use cheb2ord command:

 $[N, Ws] = \text{cheb2ord}(Wp, Ws, Rp, Rs, 's');$ 

Where Wp, and Ws are the passband and stopband edge frequency in [rad/s] **Rp, and Rs are the passband ripple and the stopband attenuation in dB** 

cheb2ord function returns  $N$  (minimum filter order) and  $Ws$  (stopband frequency)

## **ELLIPTIC**

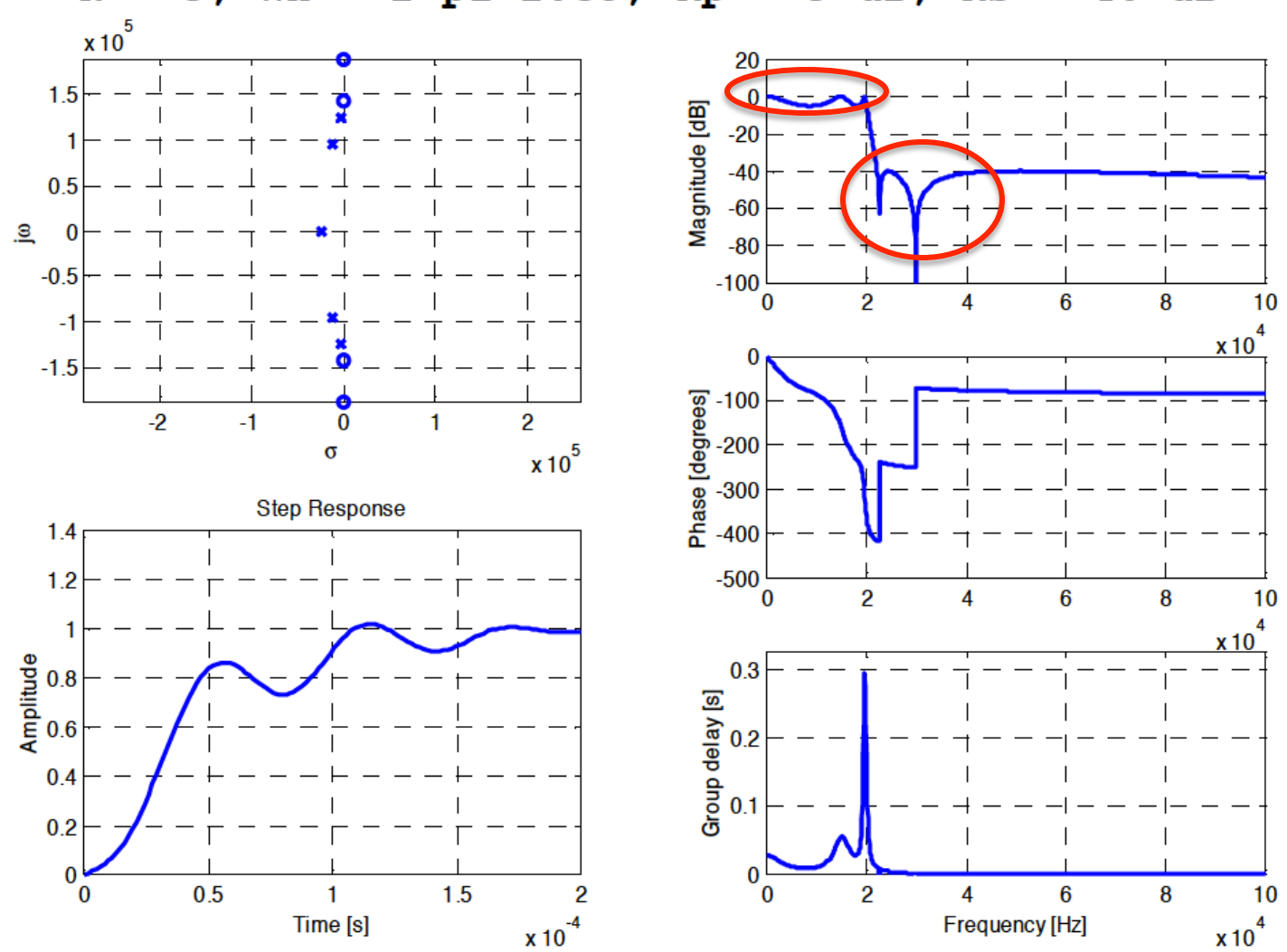

5;  $Wn = 2*pi*20e3$ ;  $Rp = 5 dB$ ;  $Rs = 40 dB$  $N =$ 

ECE580 - Fall 2010

# **ELLIPTIC**

• To design the n<sup>th</sup> order elliptic filter use ellip command:

 $[\mathbf{B}, \mathbf{A}]$  = ellip(N, Rp, Rs, Wp, 'ftype', 's');

Where N is filter order,  $\mathbf{R}p$  and  $\mathbf{R}s$  [dB] is peak to peak passband and stopband ripple, Wp [rad/s] is stopband edge frequency, ftype could be either 'low', 'high', and 'stop.' Argument 's' specify for continuous time, if not specified it is used us digital filter

ellip function returns  $\bf{B}$  (numerator) and  $\bf{A}$  (denominator)

. If filter order is unknown use ellipord command:

 $[N, Wp] = ellipt of (Wp, Ws, Rp, Rs, 's');$ 

Where Wp, and Ws are the passband and stopband edge frequency in [rad/s] **Rp, and Rs are the passband ripple and the stopband attenuation in dB** 

ellipord function returns  $N$  (minimum filter order) and  $Wp$  (passband frequency)

### **BESSEL**

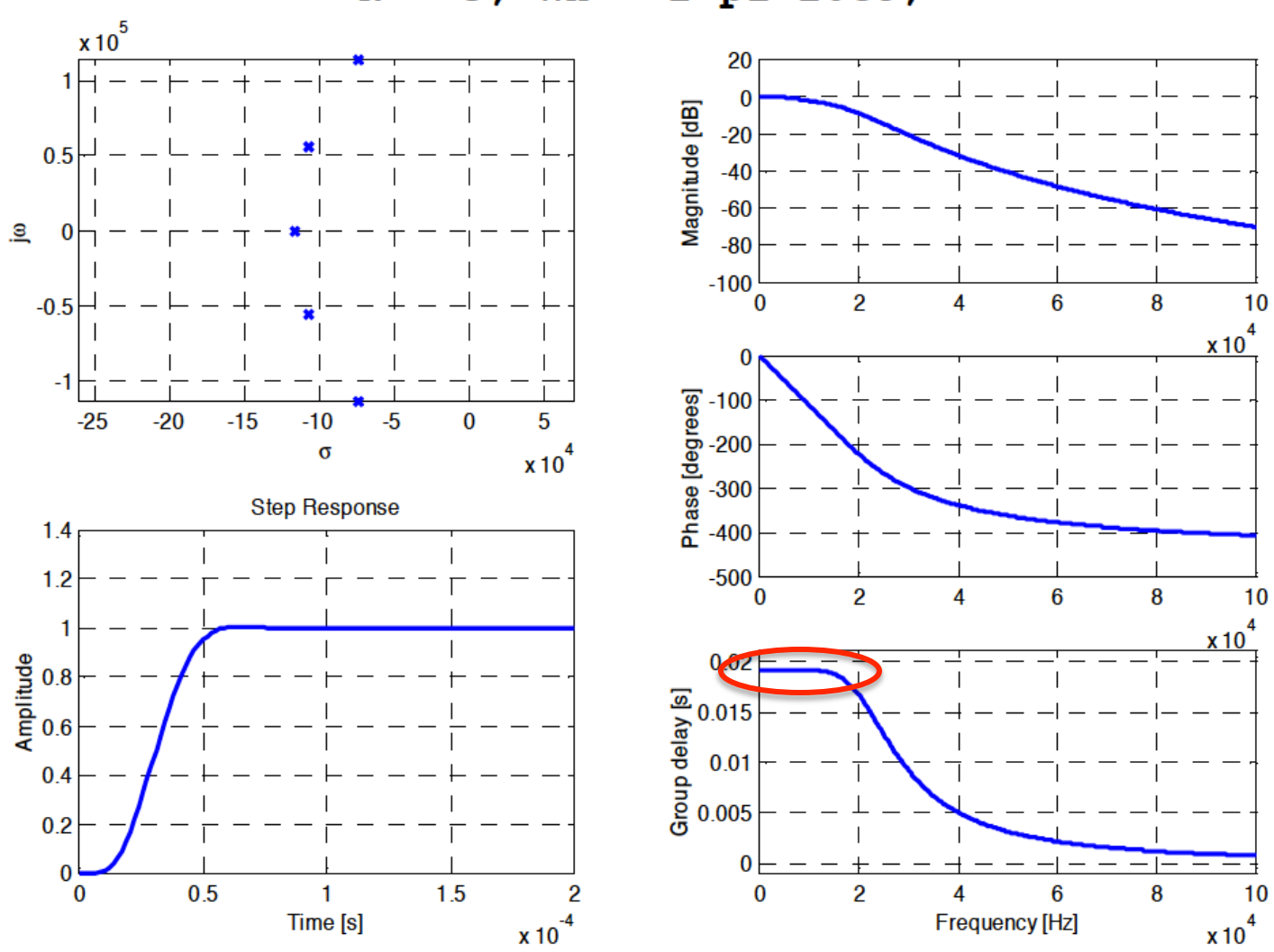

 $N = 5$ ;  $Wn = 2 * pi * 20e3$ ;

ECE580 - Fall 2010

# **BESSEL**

• To design the n<sup>th</sup> order bessel filter use **besself** command:

 $[B, A]$  = besself(N, Wo);

Where N is filter order, Wo [rad/s] is the frequency up to which the group delay is approximately constant

besself function returns B (numerator) and A (denominator)

• besself function can only design analog filters

# **DISCRETE-TIME FILTERS**

- Use same command without 's' option
- Frequency are normalized to  $F_s/2$

 $-Wn = 1 \Rightarrow f = F_s/2$ 

## **Z-PLANE REPRESENTATION**

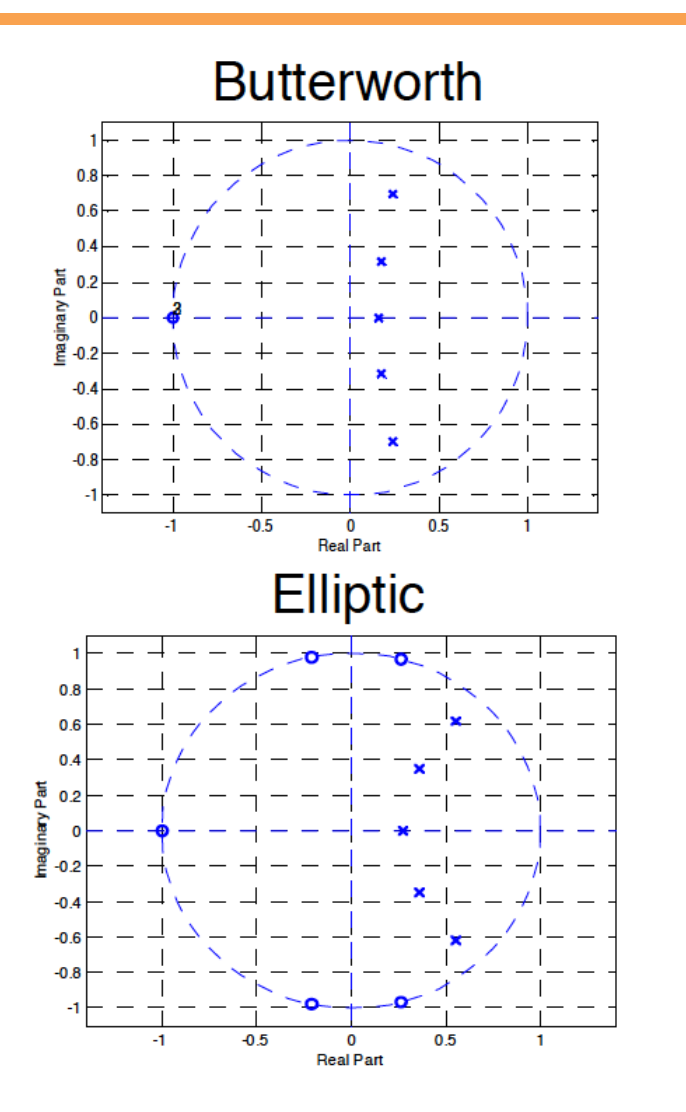

#### Chebyshev I

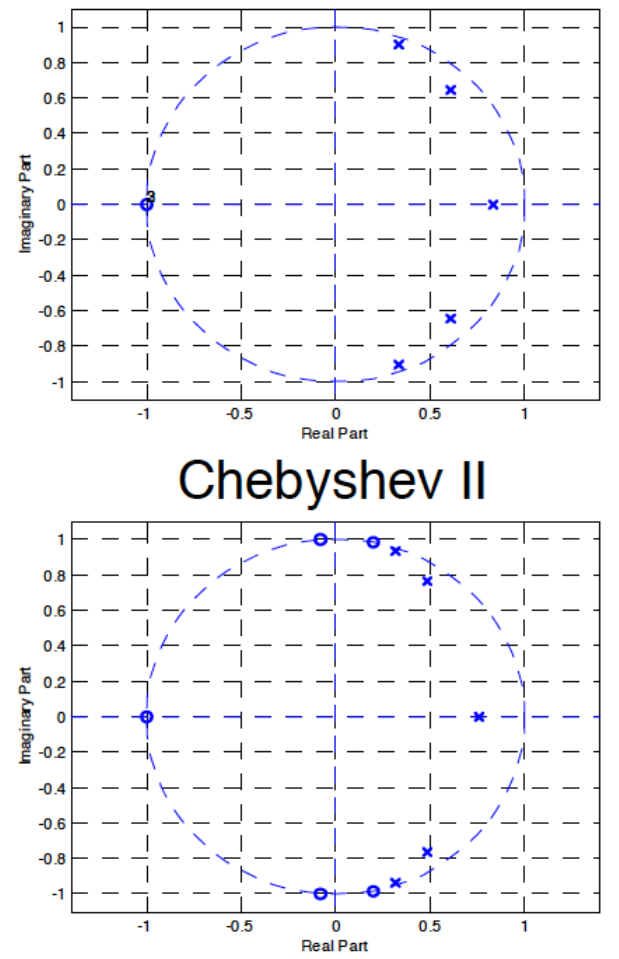

## SUMMARY

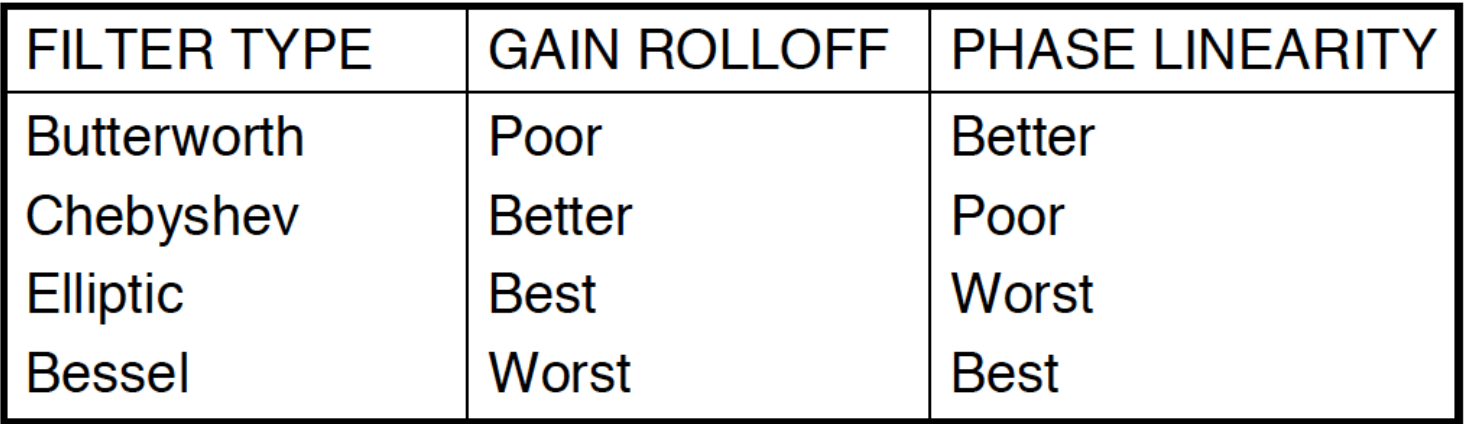

• Specs: design a lowpass filter with a passband of 20 kHz, no more than 0.2 dB of passband ripple, and with a minimum attenuation of 60 dB for frequencies above 40 kHz.

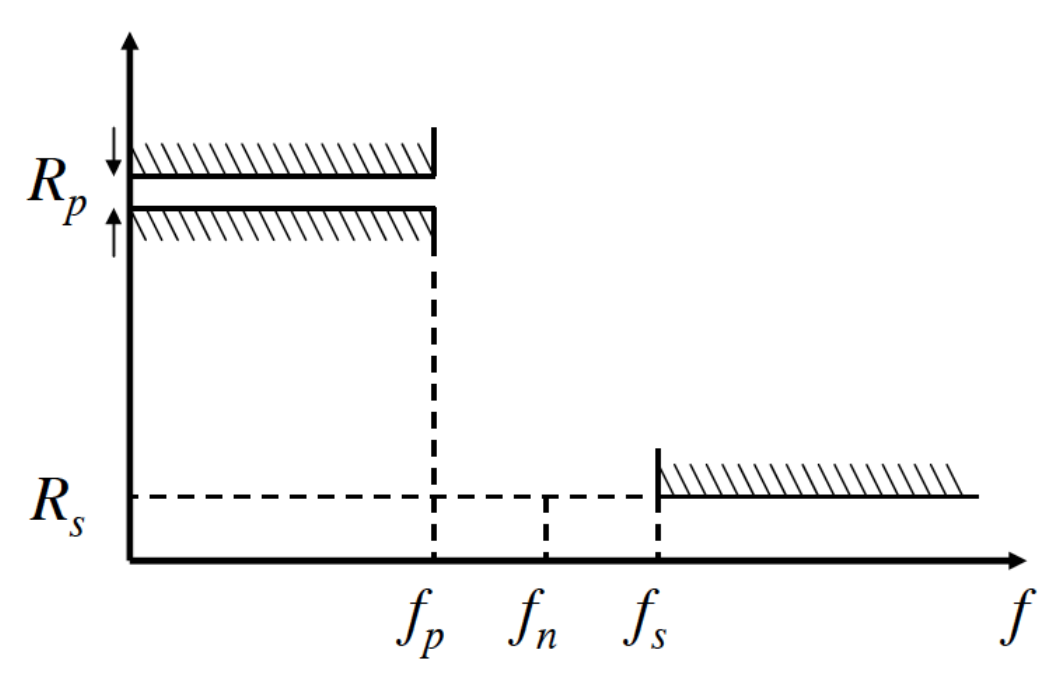

• State the spec:

**Wp = 2\*pi\*20e3; Ws = 2\*pi\*40e3;**   $Rp = 0.2; Rs = 60;$ 

• Choose filter type. Find order and cutoff frequency:

**[N, Wn] = cheb1ord(Wp, Ws, Rp, Rs, 's') >> N = 7 Wn = 1.2566+005** 

• Find numerator and denominator of filter transfer function:

**[num, den] = cheby1(N, Rp, Wn, 's'); tf(num, den)** 

 **>> Transfer function:** 

 **3.562e34** 

**---------------------------------------------------------------------------------------------------- s^7 + 1.831e05 s^6 + 4.441e10 s^5 + 5.068e15 s^4 + 5.422e20 s^3 + 3.502e25 s^2 + 1.637e30 s + 3.562e34**

• To plot magnitude and phase:

**[H, w] = freqs(num, den); semilogx(w, 20\*log10(abs(H))); semilogx(w, 180/pi\*phase(H));**  Ripple in the passband 10  $02$ Magnitude [dB]  $\Omega$  $10$ Magnitude<br>
international  $\mathbb C$  $\mathbf{O}$  $10^{-6}$  $-0.2$  $-03$  $10^{-8}$  $10^3$  $10<sup>5</sup>$  $10<sup>4</sup>$  $0.2$  $0.4$  $0.6$  $0.8$  $1.2$ 1.8  $\overline{2}$  $1.4$  $1.6$ Frequency (radians)  $\times 10^4$ Frequency [Hz] 200 1 1 1 1 1 1 Phase (degrees) 100  $\epsilon$ Stopband Magnitude [dB]  $-100$ attenuation  $-200$  $10^3$  $10<sup>4</sup>$  $10<sup>5</sup>$  $-40$ Frequency (radians) -60

 $\mathbb O$ 

 $0.5\,$ 

ECE580 – Fall 2010 18/19

2.5

 $\mathbf{3}$ 

3.5

 $\overline{4}$ 

4.5

 $\times 10^4$ 

 $\overline{2}$ 

Frequency [Hz]

 $1.5$ 

 $\overline{1}$ 

• To plot step and group delay response:

```
T = tf(num, den); 
step(T) 
gd = -diff(phase(H))./diff(w); 
plot(w(1:length(w)-1), gd);
```
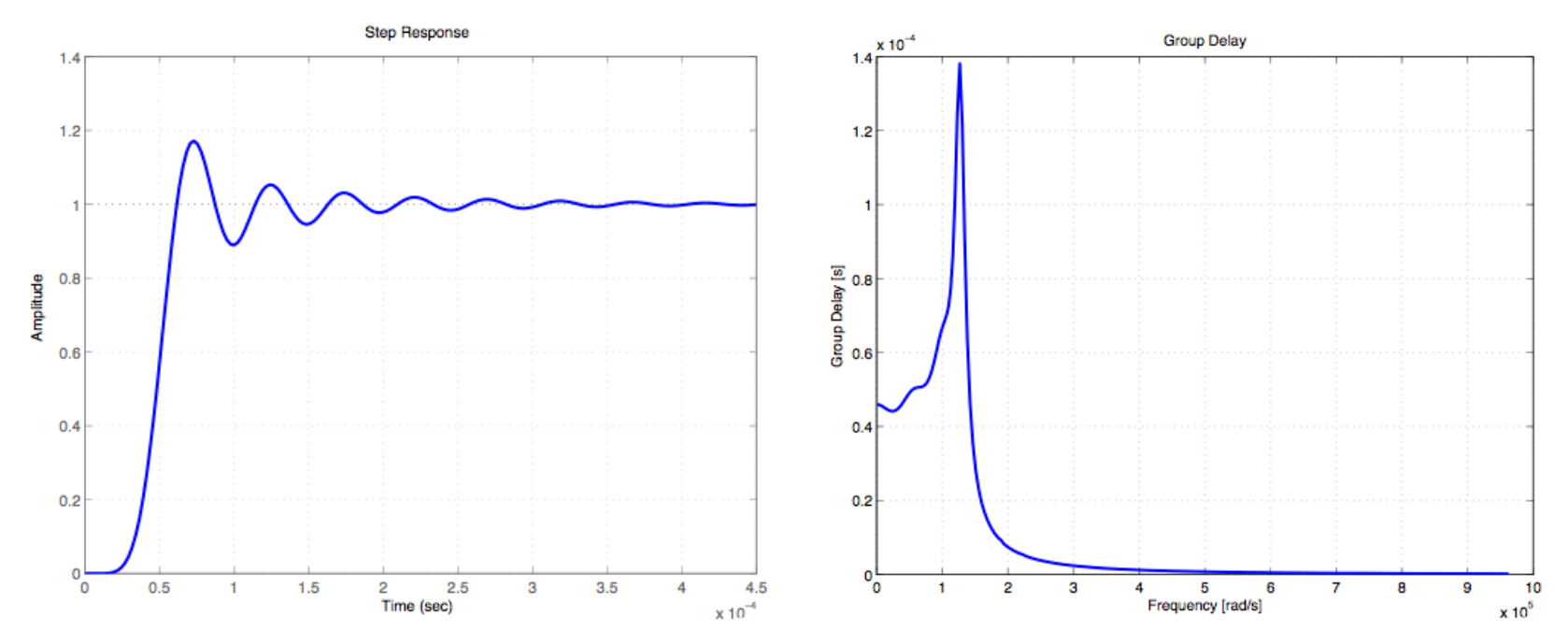